# Applying Data Warehousing and Big Data Techniques to Analyze Internet Performance

T. M. S. Barbosa, R. Souza, S. M. S. Cruz, M. L. Campos and R. Les Cottrell.

*SLAC National Accelerator Laboratory, Federal University of Rio de Janeiro, and Federal Rural University of Rio de Janeiro*

*Abstract-* **Measuring the quality of Internet is essential to evaluate the performance of data links around the world and to keep track of how countries have improved their connections throughout the years. Moreover, Internet performance measurements provide understanding for network bottlenecks, trouble-shooting and even insights about the impact of major events such as tsunamis, fiber cuts or social upheavals. For this reason, since 1998, the PingER (Ping End-to-end Reporting) initiative at SLAC National Accelerator Laboratory monitors end-to-end performance of Internet links spread over 160 countries, providing a worldwide history of Internet performance. Data containing network measurements are daily collected from PingER Measurement Agents (MAs) and stored into flat files. As a result, PingER maintains a valuable finegrained big dataset consisting of Internet performance data around the world. However, due to the large amounts of data, performing sophisticated joint analyses on those files may be so difficult that it becomes unfeasible in some scenarios. In this paper, we apply data warehousing techniques to transform the data on those flat files into structured data using a data model that facilitates complex analyses. We load the transformed data into a big distributed data warehouse that is able to perform complex analytical queries on large volumes of data in seconds. Finally, we show some data analyses correlating Internet performance data to hypothetical real-world scenarios.** 

**Index Terms — Internet Measurement, PingER, Big Data, Data Warehousing.** 

#### I. INTRODUCTION

Measuring the quality of the Internet is essential to evaluate the performance of the data links around the world and to keep track of how countries have improved their connections throughout the years. Thus, it is essential to pursue novel computational techniques that provide informative analysis about the quality and the strategies being used by the countries in terms of networking. Even simple questions like "What is the overall rate of Internet connection speed in the world?" are hard to be answered because a large amount of data must be collected, treated and further analyzed.

T. M. S. Barbosa is with CAPES Foundation, Ministry of Education of Brazil, Brasilia, DF, 70.040-020, BR, on behalf of SLAC National Accelerator Laboratory, Menlo Park, CA, 94025, USA (phone: +1 650-549- 6283; e-mail: tbarbosa@slac.stanford.edu)

R. F. Souza is with Federal University of Rio de Janeiro, Rio de Janeiro, RJ, 21941-901, BRAZIL (e-mail: renanfs@cos.ufrj.br)

S. M. S. Cruz is with the Federal Rural University of Rio de Janeiro, Seropedica, RJ, 23851-970, BR (e-mail: serra@ufrrj.br)

M. L. M. Campos is with Federal University of Rio de Janeiro, Rio de Janeiro, RJ, 21941-901, BRAZIL (e-mail: mluiza@ppgi.ufrj.br).

R. L. Cottrel is with SLAC National Accelerator Laboratory, Menlo Park, CA, 94025, USA (cottrell@slac.stanford.edu)

To cope with this, the IEPM group at the Stanford Linear Accelerator Center (SLAC) maintains the PingER (Ping Endto-end Reporting) project [18]. It monitors the end-to-end performance of Internet links worldwide. The project preserves a vast data repository of network performance measurements from and to sites all around the world. The repository contains data since 1998 and several associated applications have been developed and experimented in collaboration with universities and laboratories in South America, Europe, Pakistan and Malaysia.

Briefly, the project consists of gathering network data using the Ping facility and storing them into a centralized repository for future analyses. More specifically, at every 30 minutes, pings containing two different packet sizes are sent from over 80 MAs (source nodes) to over 700 locations (destination nodes) spread out over 160 countries. The data are associated with several network metrics (*e.g.,* throughput, packet loss, average round trip time) and stored into multiple semi-structured flat text files. The dataset now comprises over 100,000 files summing over than 60 Gigabytes. These network metrics can be analyzed to provide understanding for network bottlenecks, trouble-shooting, and even insights about the impact of major events such as tsunamis, fiber cuts or social upheavals.

Although storing historical data in flat files seemed to be a good solution at the beginning of the project, after seventeen years of hourly data gathering, the manipulation of such an amount of big data becomes a very challenging task when one needs to perform fine-grained data analyses to explore the entire dataset. Therefore, we need not only more efficient computational approaches for data management, but also more flexible structures for data analyses.

 The above mentioned real-world scenario is quite close to the ones investigated by Data Warehousing technologies [14]. We advocate that similar solutions can be applied to the PingER project, providing a better understanding of analytical possibilities for its managers and users and providing a fair support for data aggregation and big data exploration.

As far as we are concerned, consolidated data management technologies that rely on centralized approaches are not suitable for computing the cumulative data volumes. For this reason, we propose a two-step approach that requires the utilization of distributed systems. Each step uses an opensource Big Data system. In the first step, we used the SciCumulus [9], a parallel Workflow Management System, to execute a Map-Reduce workflow to extract PingER legacy data and to transform them following a multidimensional data structure. Secondly, we loaded the transformed data into an Impala analytical database [5], a big Data Warehouse (DW) system that runs on top of the Hadoop Distributed File System (HDFS) [1] offering flexible and scalable support to multi-user analytical *ad hoc* data queries. After loading data into Impala, we executed analytical queries, built data visualizations, and enabled complex analyses of PingER Internet performance data in an efficient and fast manner.

Regarding previous related work, Souza *et al.* [16] proposed a solution to enable PingER data to be publicly accessible using Semantic Web and Linked Open Data strategies. In order to do this, the authors similarly proposed a data transformation process to give structure and semantics to PingER data, linking these to external data, and also to load them into a Semantic Web data repository for further analyses. However, existing open source Semantic Web repositories cannot easily deal with large amounts of finegrained data. Hence, although they were able to provide public standardized and structured access to PingER data, only large granularity could be considered. Conversely, to face big data issues, we base this work on state-of-the-art open source big data technologies to consider PingER data in their finest granularity and to enable more detailed and sophisticated data analyses.

The remainder of this paper is structured as follows. Section II introduces the domain analysis of the real scenario studied and presents the theoretical background. Section III presents the proposed approach. Section IV shows the experiments and the analytical queries, highlighting the importance of managing and exploring these data. Finally, Section V presents the conclusion, current limitations of this work and future work.

### II. BACKGROUND

# *A. PingER Project*

The PingER project [18] was initiated in 1995 and has publicly accessible data back to the beginning of 1998. It uses the ubiquitous Ping facility to make Round Trip Time (RTT) and loss measurements from over 60 MAs in 23 countries to over 700 destinations in over 160 countries comprehending over 99% of the world's Internet-connected population. The measurements from each MA (or source) are scheduled at approximately 30 minutes intervals. The data from the MAs are daily uploaded to a centralized repository of text archives, and further analyzed to extract 16 different metrics [17], which include: the *minimum,* the *average, and* the *maximum RTTs; jitter; unreachability* (a target is defined as unreachable if it does not respond to any pings); the *throughput;* and the *Voice over IP* quality. The collected data are also aggregated into various time bins including hourly, daily, monthly and yearly data files.

A typical PingER Internet performance data measurement is defined by a combination of several network parameters

like *source node, destination node, timestamp, size of the ping packet* (currently, PingER uses packet sizes of both 100 and 1000 bytes), and *the target metric*. The values of measurements are stored in flat text files. The filenames follow a specific naming pattern that combines the date of the measurement, packet size and name of evaluated metric. For instance, the daily data files contain hourly measurement data (average value), one record for each combination of source and destination nodes. In addition to daily data files, there are smaller and fine-grained files with the average values for all days in a year.

```
<metric>-<size>-by-<site|node>(-<YYYY>?) 
       (<mm>?)(-<dd>?).txt.gz 
<metric>-<size>-by-<site|node> 
       <60|120|365>days.txt.gz 
<metric>-<size>-by-<site|node> 
       <allmonths|allyears>.txt.gz
```
E.g. throughput-100-by-node-2005-05-01.txt.gz

PingER harvested data are retrieved using a Web application named Pingtable, which provides a parameterized GUI capable of loading the raw data from the flat text files (Fig. 1). Despite being a simple and straightforward strategy for creating the datasets, it presents limitations for data maintenance and cannot cope with sophisticated analytical processing operations, such as data aggregations, because the data are spread over many unconnected files.

The original PingER project prepares the output for the most expected queries accessing the original data or even preprocessed flat files. Thus, one you want a given result, he have to write a script to get it, extracting the required data and providing its presentation. Such approach not only does this require a detailed knowledge of the data, knowing where to find and access the relevant data, but also knowledge how to write the scripts. This process can take days or weeks. Thus, these are key motivations to investigate and propose the development of a novel distributed approach that should provide innovative answers in terms of reduced processing time, enhanced query support and novel user functionalities.

# *B. Foundations of Data Warehousing*

To populate a DW, a dimensional data model must be conceived *a priori*. After that, we need to implement a dataflow process called Extraction, Transformation and Loading (ETL), very well-known in the data management research field. In this process, data is selected, extracted, transformed following the dimensional data model, and stored into a DW for enhanced data analyses. Moreover, another important aspect needs to be highlighted.

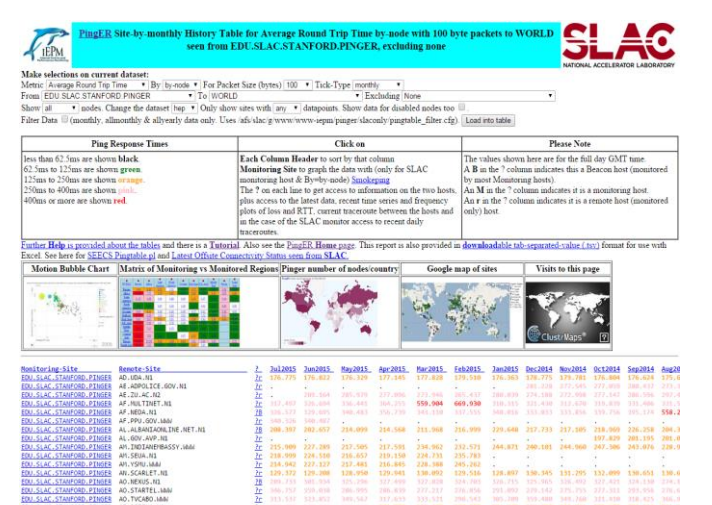

Fig. 1. Screenshot of Pingtable, the web application used to retrieve data from the PingER repository.

Due to the complexity of the scenario, the amount of data involved and the number of data transformations that happen in a complex dataflow, keeping track of how each specific item was transformed is important for reproducibility, failure analyses, missing data discovery, or anomaly detection. For this reason, using a system that not only transforms big data using distributed approaches is important, but also keeping provenance metadata (*i.e.* the history of data transformations in a complex dataflow) can bring significant advantages[13][8].

#### *C. Technology choice*

This work shares characteristics of analytical environments and deals with huge amounts of data, in particular, PingER Internet performance measurement data. To avoid drawbacks like the use of proprietary distributed data warehouse solutions, which are commonly highly priced or require specific parallel hardware architectures, we set requirements to select the software tools used in this work. The requirements are that the data warehouse system should be able: (i) to execute in a commodity cluster, rather than a

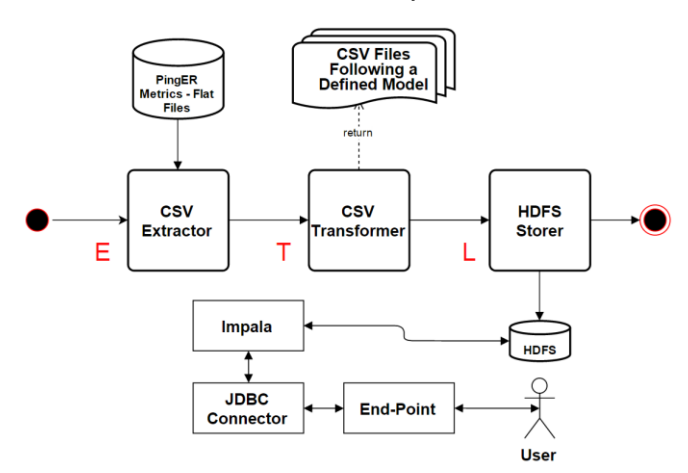

specific parallel hardware; (ii) to deal with analytical processing; (iii) to deal with huge amounts of data; (iv) to be scalable; and (v) to be a low-cost solution based on stable open-source software.

The technical choice was SQL-on-Hadoop approaches. Thus, we evaluated four alternatives: (i) Apache Hive – Data are stored in HDFS, Hadoop MapReduce is used to execute analytical queries, and an SQL-like language is available[2]; (ii) HadoopDB – It consists of a common database management system (DBMS) in each node, supporting the cluster of databases, and it uses Hadoop MapReduce to manage and execute the queries  $[10]$ ; (iii) Apache Tajo – It shows better performance than Hive, as it has a distributed query optimization approach; it does not use Hadoop MapReduce for query execution, and it supports standard SQL  $[3]$ ; (iv) ElasticSearch – it is a two-way connector with Hadoop that allows users to make real-time searches, capable of executing queries and perform big-data analytics. ElasticSearch also makes use of Hadoop MapReduce to perform its queries [11]; and (v) Cloudera Impala – similarly to Tajo, it presents better performance than Hive, it does not use MapReduce, and it has a query optimization approach; however, Impala is older with improved funcionalities, providing a much more extensive documentation and development facilities [5].

The Hadoop MapReduce jobs are, by default, nonoptimized and scan oriented, which impairs many common DBMS tasks, especially when dealing with heavy-weight queries, common in an analytical scenario [12]. Based on that, we decided to use approaches that do not rely on Hadoop MapReduce to execute queries. Thus, only Cloudera Impala and Apache Tajo were adequate candidates. However, Cloudera Impala was chosen because of its maturity, ease of access and use, and the existence of proper documentation.

For the distributed extraction, transformation and loading (ETL) process, approaches that rely on Hadoop MapReduce could be used. However, in this case, it would be hard to relate the resulting transformed data to the original raw data since they do not store provenance metadata. Moreover, none of them store execution data at runtime in a data repository that enables runtime execution analyses and monitoring, which can facilitate long executions, common in big data analytical scenarios [8]. For this reason, we have adopted SciCumulus [9], which facilitates parallel workflow executions on distributed environments and stores retrospective provenance metadata at runtime. Although we could have used another approach, such as defining the data schema using ElasticSearch, we choose to make use of the workflows, because Workflow Management Systems are able to keep tracking of the data and also collect provenance about the data transformations.

#### III. PROPOSED APPROACH

In Section II.A, we introduced the PingER project, Fig. 2. Conceptual architecture of PingER dataflow. The explaining which Internet performance data are collected, and how these data are stored. We have also argued that storing a large amount of data in multiple files is not efficient for big data analyses. In this section, we depict our proposed solution that facilitates fine-grained data exploration, presenting the designed dimensional data model and the ETL MapReduce dataflow, highlighting the loading process into Impala.

#### *A. Data Selection and Dimensional Data Modeling*

Our approach starts by selecting which data will be treated in the ETL process. Regarding data granularity, we explained (Section II.A) that PingER stores hourly data in daily files and also stores aggregated results in smaller files. In this work, we selected the finest granularity to process, *i.e.*, the daily files that contain hourly collected data. These finestgrained files contain the biggest data volume. The data was gathered from 1998 to 2014 (resulting in more than 60 Gigabytes of data files). The text files containing aggregated (such as monthly and yearly) results contain less than 10 Megabytes and do not need to be processed because we can run trivial SQL queries to derive the aggregated results from the finest-grained data.

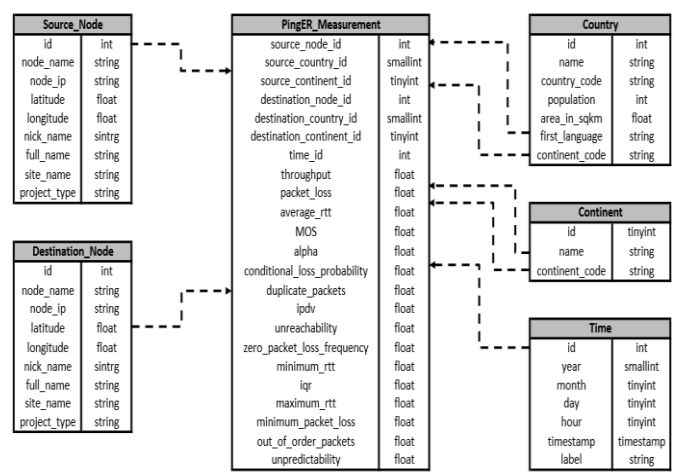

Fig. 3. The PingER dimensional data model used in the data warehouse

To define a dimensional data model, we need to identify network measurements and their perspectives of analysis. As previously explained, a ping measurement is defined by a combination of parameters (source, destination, timestamp) and associated with specific network metrics. This combination defines one measurement occurrence or, as it is called in DW theory, a fact. Additionally, each parameter corresponds to a DW dimension in a dimensional data model. Besides, as each source or destination node is physically located in a country and continent, we also define those as DW dimensions, to enable aggregations by regions (countries or continents) directly relating them to the PingER measurement fact table. The proposed dimensional data model is illustrated in Fig 3.

# *B. Process for Data Transformation and Loading into the Data Warehouse*

After designing the dimensional data model, we need to define the data transformation process. For this, we modeled

a MapReduce dataflow to be executed in SciCumulus. The dataflow is composed of two activities: a mapper and a reducer. The mapper reads the selected raw PingER text files and transforms them following the designed dimensional data model. More specifically, each mapper invocation reads a text file containing measurement data for a given metric and day of the year, and transforms this file into a resulting file that contains the same information, but follows a dimensional structure.

 The reducer simply combines all files for a given year into a single yearly big file. Each yearly file size corresponds to the sum of all file sizes for a particular year. Using the Workflow Management Systems, all distributed process was transparent and taken care of by the workflow system. Moreover, we could monitor the status of the execution and how each specific data transformation occurred, *i.e.*, which and how each specific raw data file was processed to generate a structured file for a given combination of parameters. This facilitates the transformation process in a long data transformation run. Finally, those yearly files could be easily inserted into Impala, the distributed data warehouse for big data analyses.

#### IV. EXPERIMENTAL EVALUATION

To run the experiments, we used a cluster consisting of four virtual machines with four cores, 16 GB of RAM and 220 GB of Hard Drive storage each. In total, there were 16 cores, 64 GB of RAM and 880 GB of storage with a gigabit/sec LAN connection. The operating system used was Linux RedHat 6.6 [15]. We used the Cloudera Distribution of Hadoop (CDH) 5.4.4 [4] and the SciCumulus [9]. We first ran the data transformation process, then loaded the resulting files into Impala, and finally executed multiple analytical queries to analyze the data.

For the transformation process, we ran the dataflow depicted in Section III.B. The mapper activity transformed over 100,000 flat files into the same number of comma separated value (CSV) files, but each of which followed the designed dimensional data model. The reducer activity combined those transformed files into 17 large text files, summing 45 Gigabytes of transformed files. The entire transformation process took 6h 12 min to run.

After that, those 17 files were loaded into HDFS and then inserted into Impala. The data directories were created in the HDFS using the Hadoop commands via Linux command line. The fact table was partitioned in 16 files, one file for each year. One directory was created for the DW dimensions (one subdirectory for each dimension) and one directory was created for the facts (one subdirectory for each partition). After that, the generated data was also loaded into the file system using the following commands:

hdfs dfs -mkdir /pinger/csv/dimensions/

hdfs dfs –mkdir /pinger/csv/dimensions/country

```
hdfs dfs -put country.csv 
 /pinger/csv/dimensions/country
```
Each file took 32 seconds on average to be uploaded to HDFS. Once there, we created an external table linking the CSV dimension file with Impala. An external table uses arbitrary HDFS directories, where the data files are typically shared between different Hadoop components [6]; it works as a link between Impala and HDFS. The external tables took only 0.28 seconds on average to be created on Impala using statements, such as:

```
create external table time_csv (
        id int, year smallint, month tinyint, 
      day tinyint, hour tinyint, time stamp
      timestamp, label string
 ) ROW FORMAT DELIMITED FIELDS TERMINATED BY 
','
 LOCATION '/pinger/csv/dimensions/time';
```
After we had created the external tables, the Impala tables were created using Parquet format. Among the available formats (plain text [CSV], Parquet, Avro, RCFile or SequenceFile), Parquet is as a column-oriented binary file format that was created to be highly efficient for large-scale queries [7].

This fits exactly with what we need in our analytical environment. The creation of the tables took 0.28 seconds on average, and it took 6.75 seconds, on average, to have the data inserted. Note that all actions on an Impala table reflect on the data in the HDFS.

```
create table time like time_csv 
      stored as parquet;
insert into time select * from time_csv;
```
After uploading and inserting all data into the tables, we finally ran the queries over the data. As expected, the environment allowed us to run complex analytical queries in just a few seconds.

In Fig. 4, for instance, we could calculate the average throughput. This supports analysis about a very specific range of time, which would be very difficult in the original PingER. These results could also be correlated with another data to do some very specific analysis, as for instance analyzing the use of the Internet during certain months, or during specific holidays.

Also in Fig. 4, we show the analysis involving the average throughput and round trip time between 1999 and 2001, in a very specific time range (in this case, the months of January and December of each year).

Another interesting example of data investigation would analyze data from specific scenarios. For example, suppose a hypothetical scenario that considers that an earthquake has happened in Pakistan on July  $23<sup>rd</sup>$ , 2007, and we want to analyze the performance of Internet in that country 8 days

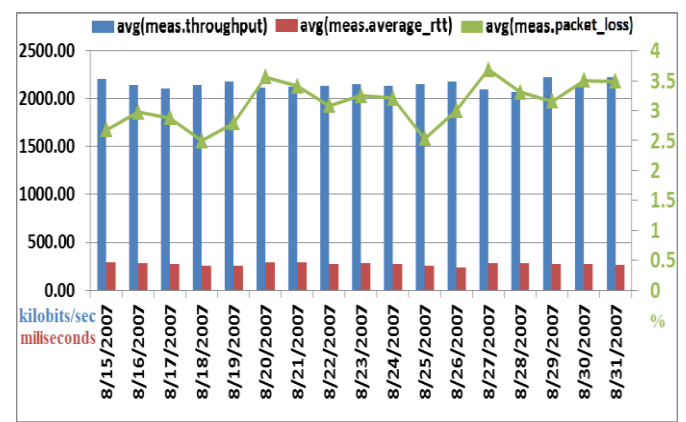

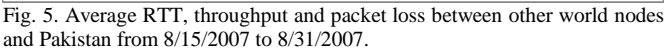

before and 8 after days the quake. We could just run a standard SQL query in order to retrieve the data (throughput and RTT) that we need.

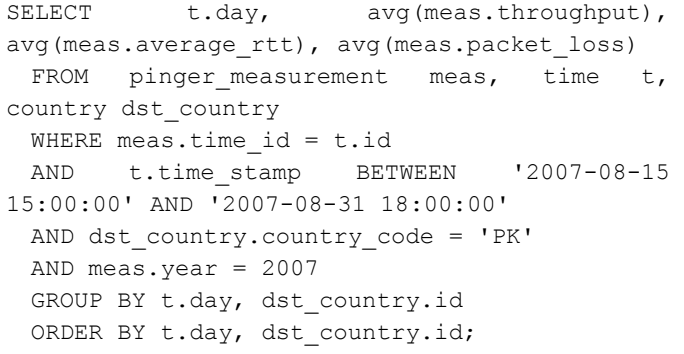

This is a standard SQL query created to analyze the cited scenario. In Fig. 5, we show the analysis containing the throughput and the average RTT of each day, individually. Other metrics could be used, such as the packet loss or the reachability. The proposed solution performs very well and allowed us to run queries using the entire data from PingER in just few seconds.

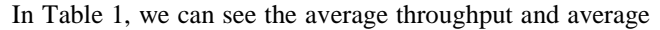

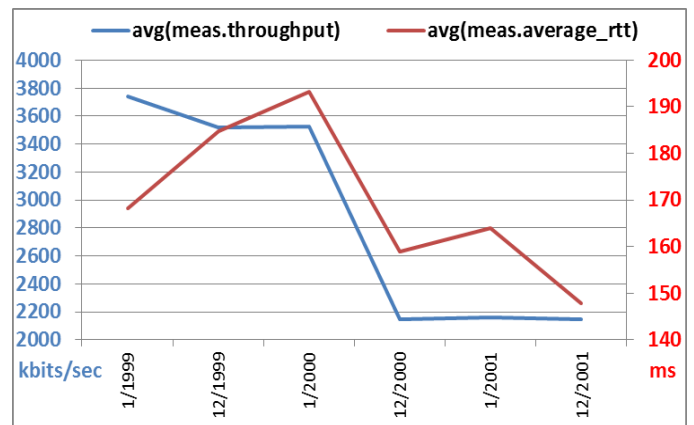

Fig. 4. Average throughput and RTT between US and the rest of the World from 1999 to 2001 on January and December.

packet loss retrieved from data of all PingER monitors over the world. Retrieving all those data just took 19.08 seconds.

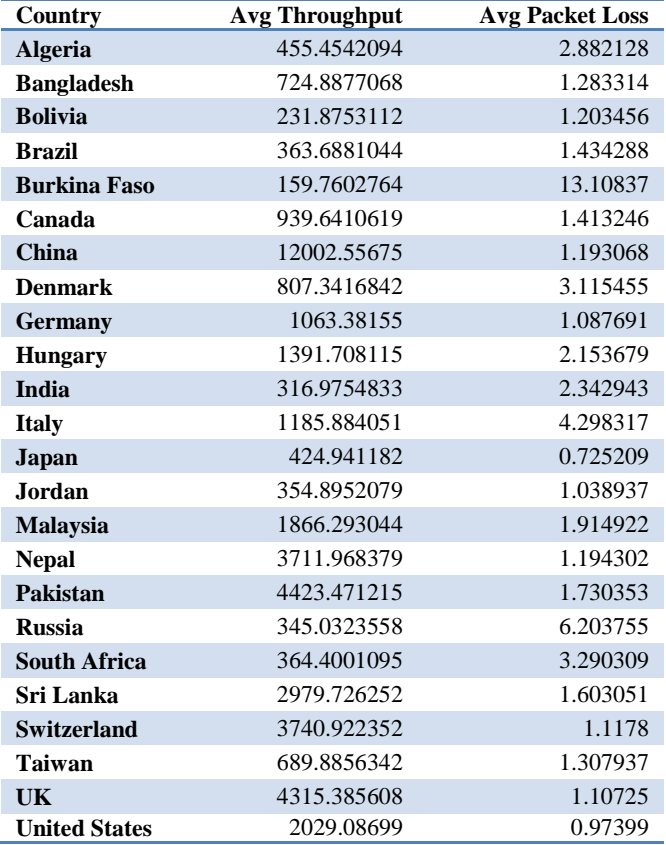

Table. 1. Average throughput and packet loss of all PingER monitors between 1998 and 2014.

# V. CONCLUSION

This work presented an approach using a large-scale solution to deal with a huge amount of data in a data warehouse analytical environment. First, we used a dataflow mechanism capable of managing and executing a distributed ETL process to extract and transform Internet quality data from a huge dataset. Then, we created a data warehouse environment that showed to be quite efficient and capable of dealing with all the massive data from PingER project. Moreover, it showed to be very scalable, making the solution capable of dealing with even more data. The main advantage of the proposed approach is that it provides the facility to search the PingER database and filter on ways that the original PingER project was not capable of.

As future work, we highlight our intention to publish the queries results using Linked Open Data standards following the PingER LOD Ontology proposed by Souza *et al.* [16]. Our goal is to make the big data platform accessible to the general public, so researchers can access reliable data about the Internet quality around the world. Besides, we are already working on improving the dataflow to support all the necessary steps, from data extraction to data loading into an Impala table, using daily batch jobs (cron tabs) to automatize the ETL process and keep the data up-to-date.

#### ACKNOWLEDGEMENTS

T. M. S. Barbosa thanks, CAPES to the Scholarship Process 88888.042771/2013-00 through the Science without Borders Program. T. M. S. Barbosa is with CAPES Foundation, Ministry of Education of Brazil. M.L.M. Campos thanks FAPERJ (process number E-26/110.492/2012) and CNPq (process number 308934/2012-1). R. Souza also thanks CAPES for the partial support of this work. We especially thank all the team members from the GRECO and PESC Groups (Federal University of Rio de Janeiro) who helped in the work.

#### **REFERENCES**

- [1] Apache HDFS. (2015, Jul 20). HDFS Architecture Guide [Online]. Available: http://hadoop.apache.org/docs/r1.2.1/hdfs\_design.html.
- [2] Apache Hive. (2015, Jul 20). Apache Tajo: A big data warehouse system on Hadoop [Online]. Available: https://hive.apache.org/.
- [3] Apache Tajo. (2015, Jul 20). HDFS Architecture Guide [Online]. Available: [http://tajo.apache.org/.](http://tajo.apache.org/)
- [4] Cloudera. (2015, Jul 20). CDH Overview [Online]. Available: http://www.cloudera.com/content/cloudera/en/documentation/core/lates t/topics/cdh\_intro.html.
- [5] Cloudera. (2015, Jul 20). Cloudera Impala [Online]. Available: http://www.cloudera.com/content/cloudera/en/products-andservices/cdh/impala.html.
- [6] Cloudera. (2015, Jul 07). Tables [Online]. Available: http://www.cloudera.com/content/cloudera/en/documentation/clouderaimpala/latest/topics/impala\_tables.html.
- [7] Cloudera. (2015, Jul 07). Using the Parquet File Format with Impala Tables [Online]. Available: http://www.cloudera.com/content/cloudera/ en/documentation/cloudera-impala/latest /topics/impala\_parquet.html.
- [8] D. de Oliveira *et al.*, "Debugging Scientific Workflows with Provenance: Achievements and Lessons Learned" in 29th SBBD – SBBD Proceedings, Curitiba, PR, Brazil, Oct 2014.
- [9] D. de Oliveira *et al.*, "SciCumulus: A Lightweigh Cloud Middleware to Explore Many Task Computing Paradigm in Scientific Workflows" in 2010 IEEE 3rd International Conference on Cloud Computing, 2010, pp. 378-385.
- [10] Database Research at Yale University. (2015, Jul 20). HadoopDB: An Architectural Hybrid of MapReduce and DBMS Technologies for Analytical Workloads. [Online]. Available: http://db.cs.yale.edu/hadoopdb/hadoopdb.html.
- [11] Elastic. (2015, Oct 2). ElasticSearch [Online]. Available: https://www.elastic.co/guide/en/elasticsearch/guide/current/intro.html
- [12] J. Dittrich *et al."*Efficient OR Hadoop: Why Not Both?" in Datenbank-Spektrum, Jan 2013.
- [13] J. Freire *et al.*, "Provenance for Computational Tasks: A Survey", Computing in Science & Engineering, vol.10, no. 3, pp. 11-21, May/June 2008, doi:10.1109/MCSE.2008.79
- [14] R. Kimball *et al.*, "The Data Warehouse Lifecycle Toolkit: Expert Methods for Designing, Developing, and Deploying Data Warehouses" John Wiley and Sons, 1998.
- [15] Red Hat. (2014, Dez 1). Tutorial on Internet Monitoring & PingER at SLAC [Online]. Available: http://www.slac.stanford.edu/comp/ Available: http://www.slac.stanford.edu/comp/ net/wan-mon/tutorial.html.
- [16] R. Souza *et al.* "Linked Open Data Publication Strategies: Application in Networking Performance Measurement Data" Conference: 2014 ASE BigData, SocialCom, CyberSecurity Conference, Stanford University, CA, 2014.
- [17] R. L. Cottrell *et al*. (2015, Jul 07). Tutorial on Internet Monitoring & PingER at SLAC [Online]. Available: http://www.slac.stanford.edu/comp/net/wan-mon/tutorial.html.
- [18] W. Matthews and Les Cottrell, "The PingER Project: Active Internet Performance Monitoring for the HENP Community". *Stanford University*, *IEEE Communications Magazine on Network Traffic Measurements and Experiments, May 2000*.